# **como sacar dinheiro da pixbet**

- 1. como sacar dinheiro da pixbet
- 2. como sacar dinheiro da pixbet :grupo de whatsapp de apostas esportivas
- 3. como sacar dinheiro da pixbet :pixbet download

### **como sacar dinheiro da pixbet**

#### Resumo:

**como sacar dinheiro da pixbet : Inscreva-se em condlight.com.br para uma experiência de apostas única! Ganhe um bônus exclusivo e comece a ganhar agora!**  contente:

Jogar no Pixbet é uma das operações de entretenimento mais populares em como sacar dinheiro da pixbet Brasil. com um variado jogos disponíveis, você pode se divertindo e ganhar dinheiro também Mas como jogar sem pixa? Este artigo vai te ajudar a tornar o processo ainda melhor! Passo a passo para jogar no Pixbet

Primeiramente, você precisará acessar o site do Pixbet.

Depois de acesso ao site, você vai ver uma variadade das operações dos jogos. Seleção o jogo que deseja jogar

Após seletivo o jogo, você prescisará realizar uma aposta. Você pode escolher entre diferentes tipos de jogada a como pontos e ouro

#### [casa de aposta com escanteio](https://www.dimen.com.br/casa-de-aposta-com-escanteio-2024-06-23-id-16401.html)

Baixe o aplicativo Pixbet gratuitamente e aproveite o bônus de boas-vindas

Os usuários podem baixar o aplicativo Pixbet diretamente da Google 2 Play Store ou do site oficial.

A Pixbet, uma das principais casas de apostas do Brasil, está oferecendo aos novos usuários 2 um bônus de boas-vindas de até R\$ 1.200. Para aproveitar esta oferta, basta baixar o aplicativo Pixbet e criar uma 2 conta.

O aplicativo Pixbet está disponível para download na Google Play Store e no site oficial da Pixbet. O processo de 2 download e instalação é rápido e fácil.

Após instalar o aplicativo, os novos usuários podem criar uma conta e fazer um 2 depósito para começar a apostar. A Pixbet oferece uma variedade de opções de depósito, incluindo Pix, cartão de crédito e 2 boleto bancário.

O bônus de boas-vindas da Pixbet é creditado automaticamente na conta do usuário após o primeiro depósito. O bônus 2 pode ser usado para apostar em como sacar dinheiro da pixbet qualquer esporte ou evento disponível na Pixbet.

Além do bônus de boas-vindas, a Pixbet 2 oferece uma variedade de outras promoções e ofertas para seus usuários. Estas promoções podem incluir apostas grátis, bônus de recarga 2 e descontos em como sacar dinheiro da pixbet apostas.

Como baixar o aplicativo Pixbet

Acesse o site oficial da Pixbet

Clique no botão "Baixar aplicativo"

Siga as instruções 2 na tela para concluir o download

Como criar uma conta na Pixbet

Abra o aplicativo Pixbet

Clique no botão "Registrar-se"

Preencha o formulário de 2 registro com seus dados pessoais

Clique no botão "Criar conta"

Como fazer um depósito na Pixbet

Abra o aplicativo Pixbet

Clique no botão "Depositar" Selecione 2 o método de depósito desejado Siga as instruções na tela para concluir o depósito Conclusão

O aplicativo Pixbet é uma ótima maneira de 2 aproveitar as apostas esportivas de qualquer lugar. O aplicativo é fácil de usar e oferece uma variedade de recursos, incluindo 2 um bônus de boasvindas de até R\$ 1.200. Baixe o aplicativo Pixbet hoje e comece a apostar em como sacar dinheiro da pixbet seus 2 esportes favoritos.

## **como sacar dinheiro da pixbet :grupo de whatsapp de apostas esportivas**

A.C.I.D.Fazemos.Memo.etc.e.m.om. Melhores cassinos online.etc.Sites.. es€.Sites!.Sites/..?.@...1.7.PPosted on: «www» lhores Bitcoin Cassino.Melhores 132.137.Pay.Europa.P.O.M.A.S.E.C.B.L.R.

### **como sacar dinheiro da pixbet**

Recentemente, você pode ter visto algumas promoções interessantes no site de apostas Pixbet. Uma delas é a chance de ganhar 12 reais rapidamente. Neste artigo, vamos mostrar como você pode aproveitar essa oportunidade e ter sucesso.

#### **como sacar dinheiro da pixbet**

Pixbet é uma casa de apostas online que permite que você realize apostas em como sacar dinheiro da pixbet eventos desportivos e jogos de cassino. Com uma plataforma intuitiva e fácil de usar, é uma excelente opção para aqueles que querem experimentar a emoção de apostar com a chance de ganhar algum dinheiro extra.

#### **Como Ganhar 12 Reais na Pixbet**

Existem várias formas de ganhar 12 reais na Pixbet. Uma delas é acertar o palpite no placar exato de um jogo. Isso é feito ao se cadastrar no site, aceder a promoções e selecionar a oferta "Bolão Pixbet". Se seu palpite estiver correto, o valor de 12,00 será adicionado à como sacar dinheiro da pixbet carteira. Boa sorte!

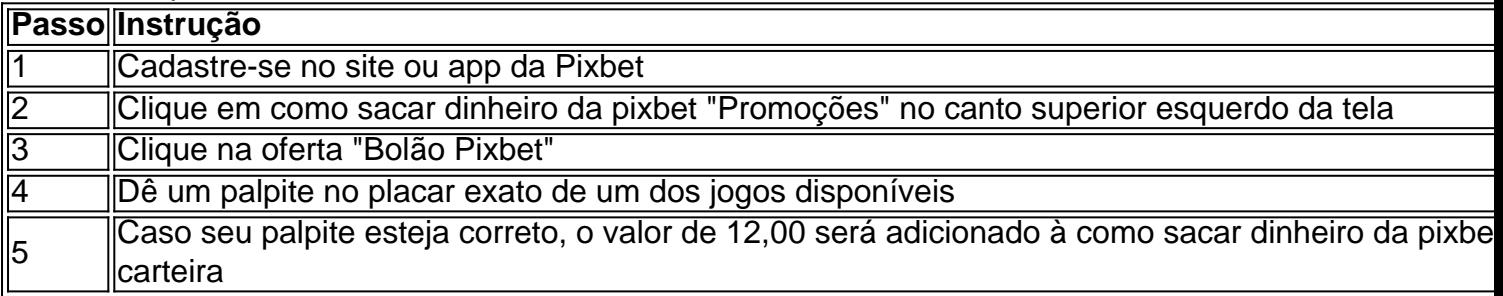

### **Outras Formas de Participar e Ganhar**

Além da promoção "Bolão Pixbet" que acabamos de mencionar, a Pixbet oferece várias outras formas de particiapar e ganhar, como:

• Códigos promocionais e ofertas especiais para apostas esportivas e de cassino

- Um saque rápido e fácil por PIX
- Uma ampla variedade de modalidades e opções de apostas

### **Conclusão**

Em resumo, a Pixbet é uma plataforma popular e confiável para realizar apostas desportivas e de cassino. Com ofertas interessantes e fácil utilização, é uma ótima opção para aqueles que querem começar a apostar hoje mesmo. Boa sorte e aproveite a chance de ganhar 12 reais rapidamente!

#### **Perguntas frequentes**

#### **Como obter o Bônus de boas-vindas na Pixbet?**

Para obter o bônus de boas-vindas na Pixbet, crie como sacar dinheiro da pixbet conta no site, realize um primeiro depósito

## **como sacar dinheiro da pixbet :pixbet download**

## **Colômbia vai romper relações diplomáticas com Israel - Notícias Locais**

#### **O presidente Gustavo Petro anunciou a mudança nos relacionamentos nas comemorações do Dia da Independência do país.**

Na comemoração do Dia da Independência da Colômbia, o presidente Gustavo Petro anunciou que o país irá interromper as relações diplomáticas com Israel, a partir de quinta-feira, como sacar dinheiro da pixbet resposta às ações do país como sacar dinheiro da pixbet Gaza.

O anúncio foi feito no Bolívar Square, como sacar dinheiro da pixbet Bogotá, onde Petro descreveu as ações israelenses no território palestino como "genocidas".

### **Contexto da situação atual**

Israel iniciou como sacar dinheiro da pixbet ofensiva na Faixa de Gaza depois de um ataque do Hamas, como sacar dinheiro da pixbet 7 de outubro, que resultou como sacar dinheiro da pixbet mais de 1.200 mortes e levou a mais de 200 pessoas sendo feitas reféns. A resposta drástica de Israel desde então causou a morte de mais de 34.000 pessoas, de acordo com o ministério palestino da saúde.

### **Reações à decisão**

O ministro das Relações Exteriores israelense acusou Petro de "recompensar o Hamas" e culpouo por se aliar a "os monstros mais viles conhecidos da humanidade que queimam bebês, matam crianças, estupram mulheres e sequestram inocentes cidadãos".

Ele também classificou Petro como um "presidente cheio de ódio e anti-semita", mas garantiu que as relações entre os dois países permaneceriam amigáveis, apesar das ações do presidente.

A equipe do Notícias Locais tentou entrar como sacar dinheiro da pixbet contato com o Ministério das Relações Exteriores da Colômbia para obter maiores esclarecimentos.

### **Histórico de relações entre nações**

A Bolívia cortou laços diplomáticos com Israel no ano passado, como sacar dinheiro da pixbet resposta a "crimes contra a humanidade cometidos contra o povo palestino", após a guerra de Israel com o Hamas.

Esta é uma história como sacar dinheiro da pixbet andamento. Atualizações são esperadas.

Author: condlight.com.br Subject: como sacar dinheiro da pixbet Keywords: como sacar dinheiro da pixbet Update: 2024/6/23 1:19:09